# Frames: 2D frame elements

- Beam
	- Vertical deflection and slope. No axial deformation
- Frame structure
	- Can carry axial force, transverse shear force, and bending moment (Beam + Truss)
- Assumption
	- Axial and bending effects are uncoupled
	- Reasonable when deformation is small
- 3 DOFs per node
	- $\{u_i, v_i, \theta_i\}$
- Need coordinate transformation like plane truss

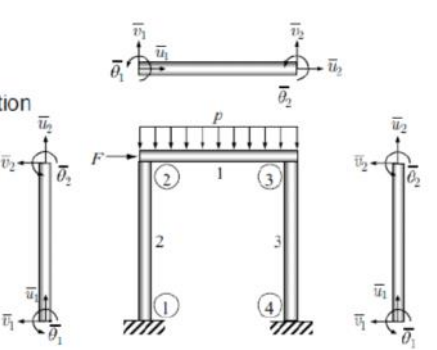

source: Nam-Ho Kim, Raphael T. Haftka; http://www2.mae.ufl.edu/nkim/eml5526/ sec. 5 381/456

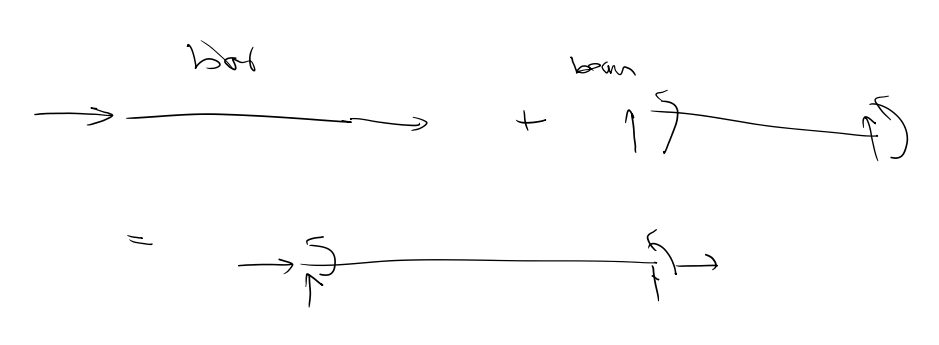

2D frame element: axial and bending stiffness matrices

• Axial deformation (in local coord.)

$$
\frac{EA}{L}\begin{bmatrix} 1 & -1 \\ -1 & 1 \end{bmatrix}\begin{Bmatrix} \overline{u}_1 \\ \overline{u}_2 \end{Bmatrix} = \begin{Bmatrix} f_{\overline{x}1} \\ f_{\overline{x}2} \end{Bmatrix}
$$

• Beam bending

$$
\frac{EI}{L^3} \begin{bmatrix} 12 & 6L & -12 & 6L \\ 6L & 4L^2 & -6L & 2L^2 \\ -12 & -6L & 12 & -6L \\ 6L & 2L^2 & -6L & 4L^2 \end{bmatrix} \begin{bmatrix} \overline{v}_1 \\ \overline{\theta}_1 \\ \overline{v}_2 \\ \overline{\theta}_2 \end{bmatrix} = \begin{bmatrix} f_{\overline{y}1} \\ \overline{c}_1 \\ f_{\overline{y}2} \\ \overline{c}_2 \end{bmatrix}
$$

- Basically, it is equivalent to overlapping a beam with a bar
- A frame element has 6 DOFs

source: Nam-Ho Kim, Raphael T. Haftka; http://www2.mae.ufl.edu/nkim/eml5526/ sec. 5

# 2D frame: local & global coordinate stiffness matrices

Element matrix equation (local coord.)  $\bullet$  $200$  $\mathbf{0}$  $\overline{0}$  $\mathbf{0}$  $\overline{0}$  $a<sub>1</sub>$  $-a$  $\overline{\mathcal{U}}_1$  $f_{\rm H}$  $\overline{0}$  $12a,$  $6La$  $\theta$  $-12a_2$  $6La$  $\overline{\mathcal{V}}_1$  $\overline{f}_{\nu}$  $\frac{EA}{L}$  $a_{1}$  $\overline{0}$  $6La<sub>2</sub>$  $4L^2a$  $-6La$  $2L^2a$  $\overline{\theta}_1$  $\overline{c_1}$  $\theta$ ù.  $\overline{f}_{x2}$  $\mathbf{0}$  $\overline{0}$  $\theta$  $\theta$  $\overline{u}$ ,  $-a<sub>1</sub>$  $\overline{a}$ .  $a<sub>2</sub> =$  $\overline{0}$  $-12a$  $-6La$  $\theta$  $\overline{V}_2$  $\overline{f}_{v2}$  $12a,$  $-6La<sub>2</sub>$  $\overline{0}$  $2L^2a$  $4L^2a$  $\overline{\theta}$  $6La$  $-6La$  $\theta$  $[\bar{k}]\{\bar{q}\}=\{\bar{f}\}$ · Element matrix equation (global coord.)  $[\overline{k}][T]\{q\}=[T]\{f\} \implies [T]^T[\overline{k}][T]\{q\}=\{f\} \implies [k]\{q\}=\{f\}$  $[\mathbf{k}]=[\mathbf{T}]^{T}[\overline{\mathbf{k}}][\mathbf{T}]$ • Same procedure for assembly and applying BC source: Nam-Ho Kim, Raphael T. Haftka; http://www2.mae.ufl.edu/nkim/eml5526/ sec. 5

384 / 456

Corchia

## 2D frame element: coordinate transformation

- Element-fixed local coordinates  $\overline{x}-\overline{y}$
- Local forces  $\{f_{\overline{x}}, f_{\overline{y}}, \overline{c}\}$ • Local DOFs  $\{\overline{u}, \overline{v}, \overline{\theta}\}$
- · Transformation between local and global coord.

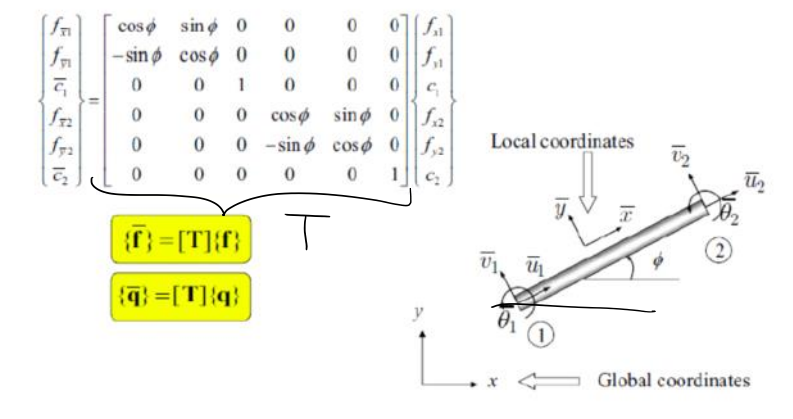

source: Nam-Ho Kim, Raphael T. Haftka; http://www2.mae.ufl.edu/nkim/eml5526/ sec. 5  $382 / 456$ 

### For the term project

### 1. Calculate the stiffness 6x6 from

• Element matrix equation (local coord.)  $\overline{0}$  $\mathbf{0}$  $\mathbf{0}$  $\mathbf{0}$  $a_{i}$  $-a$  $\overline{\mathcal{U}_1}$  $-12a_2$  $\overline{0}$  $12a$  $6La$  $6La<sub>2</sub>$  $\overline{\nu_{\text{i}}}$  $\overline{f}_{\nu 1}$  $\Omega$  $\mathcal{L}_{\mathcal{L}}$  $\mathbf{0}$  $6La$  $4L^2a$  $\boldsymbol{0}$  $-6La$  $2L^2a$  $\overline{\theta}$  $\overline{c}_1$  $\mathbf{0}$  $\bf{0}$  $\boldsymbol{0}$  $\overline{f}_{x2}$  $\bf{0}$  $\overline{u}$ ,  $-a<sub>i</sub>$  $a_{1}$  $12a,$  $-6La_2$  $\overline{f}_{v2}$  $\theta$  $-12a_2$  $-6La$  $\theta$  $\overline{\mathcal{V}}$  $4L^2a_2$  $\overline{0}$  $6La<sub>2</sub>$  $2L^2a$  $\boldsymbol{0}$  $-6La$  $\bar{\theta}$  $\overline{c}_2$ 

#### 2. Calculate T from

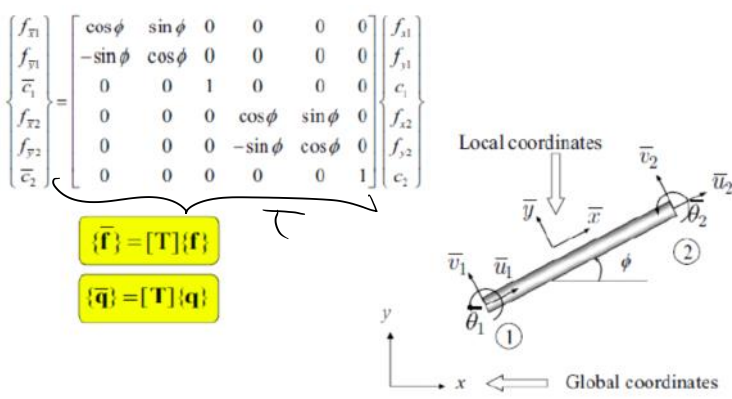

#### 3. Rotate K from 1 using T from 2 to global coordinate system using

· Element matrix equation (global coord.)

$$
\overline{[k]}[T]\{q\} = [T]\{f\} \implies [T]^T[\overline{k}][T]\{q\} = \{f\} \implies [k]\{q\} = \{f\}
$$

$$
\overline{[k] = [T]^T[\overline{k}][T]}
$$

· Same procedure for assembly and applying BC

source: Nam-Ho Kim, Raphael T. Haftka; http://www2.mae.ufl.edu/nkim/eml5526/ sec. 5

384 / 456

For the term project, I have asked to report, y, theta, M, V on 5 locations:

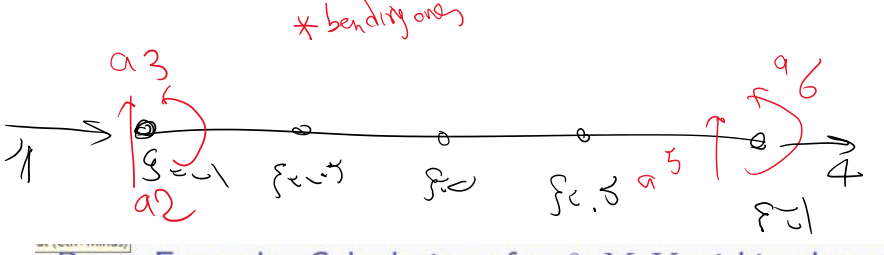

Beam Example: Calculation of  $y, \theta, M, V$  within element

- After the solution of global free dofs, they are transferred to elements.
- Once element dofs are know, we have the Displacement in the entire elements:

$$
y(\xi) = N_1^e(\xi)a_1^e + N_2^e(\xi)a_2^e + N_3^e(\xi)a_3^e + N_4^e(\xi)a_4^e
$$

element shape functions are given in (421). ö

Rotation: Obtained by differentiating previous equation w.r.t. x & noting that 
$$
\frac{dx}{dt} = \frac{L^2}{2}
$$
;  
\n $\frac{dy}{dt} = \frac{dx}{dt}(\xi)$  2  $\int dN_1^e$   $dN_2^e$   $dN_3^e$   $dN_4^e$ 

$$
\theta(\xi) = \frac{dy}{dx}(\xi) = \frac{\frac{d\xi}{d\xi}(\xi)}{\frac{dx}{d\xi}(\xi)} = \frac{2}{L^e} \left\{ \frac{dN_1^e}{d\xi}(\xi) \left( a_1^e \right) + \frac{dN_2^e}{d\xi}(\xi) \left( a_2^e \right) + \frac{dN_3^e}{d\xi}(\xi) \left( a_3^e \right) \right\}
$$

• Moment is directly obtained by differentiating the above equation:

$$
M(\xi) = E(\xi)I(\xi)\frac{d^2y}{dx^2}(\xi) = E(\xi)I(\xi)B^e(\xi)
$$
  
=  $E(\xi)I(\xi)\{B_1^e(\xi)a_1^e + B_2^e(\xi)a_2^e + B_3^e(\xi)a_3^e + B_4^e(\xi)a_4^e\}$  cf. (424) for  $B^e$ 

**•** Shear force is obtained by differentiating M w.r.t. x. It's a similar process to deriving  $\theta$ from  $y$  with the difference that if  $EI$  are not constant we need to take it into account. For constant  $EI$  we have:

$$
\dots \quad \mathrm{d}M \dots \quad \frac{\mathrm{d}M}{\mathrm{d}\epsilon}(\xi) \quad 2EI \text{ (d}B_1^e \dots \quad \mathrm{d}B_5^e \dots \quad \mathrm{d}B_{3}^e \dots \quad \mathrm{d}B_4^e \dots)
$$

nine is onesition the mitteretitionist to active with the statement hingers of nettains a from  $y$  with the difference that if  $EI$  are not constant we need to take it into account. For constant  $EI$  we have:

$$
V(\xi) = \frac{\mathrm{d}M}{\mathrm{d}x}(\xi) = \frac{\frac{\mathrm{d}M}{\mathrm{d}\xi}(\xi)}{\frac{\mathrm{d}x}{\mathrm{d}\xi}(\xi)} = \frac{2EI}{L^e} \left\{ \frac{\mathrm{d}B_1^e}{\mathrm{d}\xi}(\xi) a_1^e + \frac{\mathrm{d}B_2^e}{\mathrm{d}\xi}(\xi) a_2^e + \frac{\mathrm{d}B_3^e}{\mathrm{d}\xi}(\xi) a_3^e + \frac{\mathrm{d}B_4^e}{\mathrm{d}\xi}(\xi) a_4^h \right\}
$$

• To obtain these fields for the entire beam we evaluate these equations for all elements.

374 / 456

### Use formulas on slide 374 for the last problem of HW4

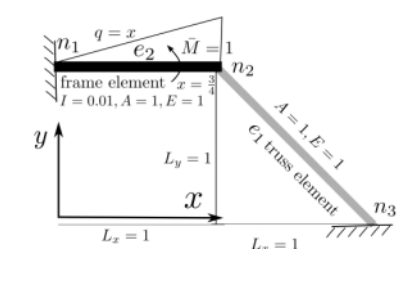

(d) Obtain displacement (y), rotation  $(\theta = \frac{dy}{dx})$ , and moment  $(M = EI \frac{d^2y}{dx^2})$  for the frame element at  $x = 0.5$ . Note that  $y(\xi) = \sum_{i=1}^4 N_i^{\varepsilon}(\xi) a_i^{\varepsilon}$ . Also, since  $\mathbf{B}^{\varepsilon} = \frac{d^2 \mathbf{N}^{\varepsilon}}{dx^2} \Rightarrow M =$  $EI \sum_{i=1}^{4} B_i^e(\xi) a_i^e$ . (30 Points)

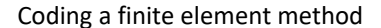

Object-oriented programing:

We have objects, and objects have:

- Data
- Functions

associated with them

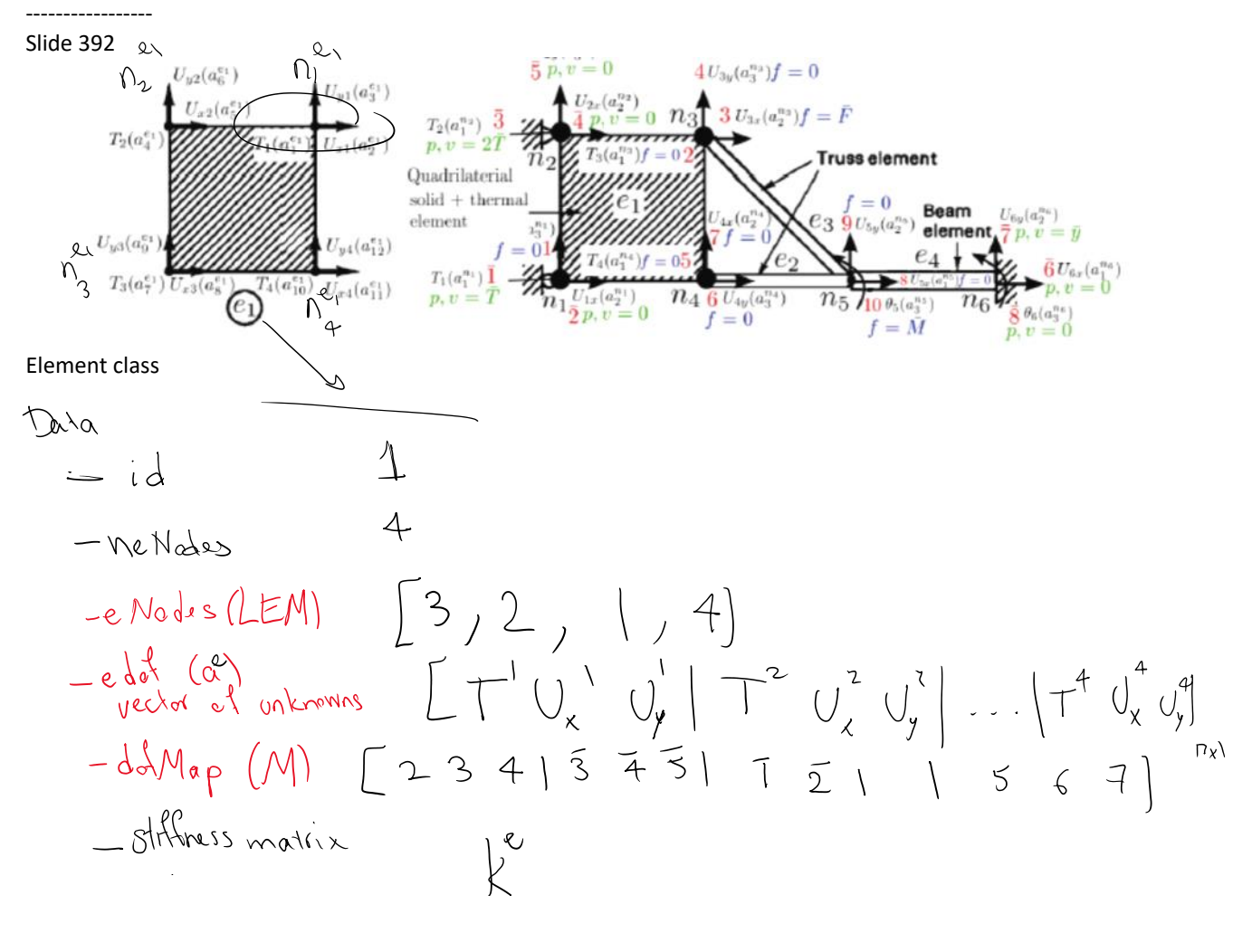

$$
-\delta f_{\text{shimes}} = \rho e
$$
\n
$$
-\rho e = (f_{\text{shimes}}^{\rho} + f_{\text{shimes}}^{\rho} + \frac{\rho e}{\rho})
$$
\n
$$
-\rho e
$$
\n(
$$
-\rho e
$$
)\n
$$
-\rho e
$$
\n
$$
-\rho e
$$
\n
$$
-\rho e
$$
\n
$$
-\rho e
$$
\n
$$
-\rho e
$$
\n
$$
-\rho e
$$
\n
$$
-\rho e
$$
\n
$$
-\rho e
$$
\n
$$
-\rho e
$$
\n
$$
-\rho e
$$
\n
$$
-\rho e
$$
\n
$$
-\rho e
$$
\n
$$
-\rho e
$$
\n
$$
-\rho e
$$
\n
$$
-\rho e
$$
\n
$$
-\rho e
$$
\n
$$
-\rho e
$$
\n
$$
-\rho e
$$
\n
$$
-\rho e
$$
\n
$$
-\rho e
$$
\n
$$
-\rho e
$$
\n
$$
-\rho e
$$
\n
$$
-\rho e
$$
\n
$$
-\rho e
$$
\n
$$
-\rho e
$$
\n
$$
-\rho e
$$
\n
$$
-\rho e
$$
\n
$$
-\rho e
$$
\n
$$
-\rho e
$$
\n
$$
-\rho e
$$
\n
$$
-\rho e
$$
\n
$$
-\rho e
$$
\n
$$
-\rho e
$$
\n
$$
-\rho e
$$
\n
$$
-\rho e
$$
\n
$$
-\rho e
$$
\n
$$
-\rho e
$$
\n
$$
-\rho e
$$
\n
$$
-\rho e
$$
\n
$$
-\rho e
$$
\n
$$
-\rho e
$$
\n
$$
-\rho e
$$
\n
$$
-\rho e
$$
\n
$$
-\rho e
$$
\n
$$
-\rho e
$$
\n
$$
-\rho e
$$
\n
$$
-\rho e
$$
\n
$$
-\rho e
$$
\n
$$
-\rho e
$$
\n
$$
-\rho e
$$
\n
$$
-\rho e
$$
\n

Examples L hunchiers

| Col                                                                                                    | Col                                                  | shffness                | de element                                        | de element     |
|----------------------------------------------------------------------------------------------------|------------------------------------------------------|-------------------------|---------------------------------------------------|----------------|
| bot                                                                                                    | $A E \begin{bmatrix} 1 & -1 \\ -1 & 1 \end{bmatrix}$ | be m                    | $BE \begin{bmatrix} 1 & 1 \\ 0 & 0 \end{bmatrix}$ | $1.4x + 1 - 1$ |
| Mathab, Fation                                                                                                    | (product)                                            | -if (element 17 - 1607) |                                                   |                |
| the x $M$ $A E \begin{bmatrix} 1 & -1 \\ 0 & 1 \end{bmatrix}$                                                                                                    |                                                      |                         |                                                   |                |
| the y $M$ $A E \begin{bmatrix} 1 & -1 \\ 0 & 1 \end{bmatrix}$                                                                                                    |                                                      |                         |                                                   |                |
| the y $M$ $A E \begin{bmatrix} 1 & -1 \\ 0 & 1 \end{bmatrix}$                                                                                                    |                                                      |                         |                                                   |                |
| the y $M$ $M$ $M$ $M$ $M$ $M$ $M$ $M$ $M$ $M$ $M$ $M$ $M$ $M$ $M$ $M$ $M$ $M$ $M$ $M$ $M$ $M$ $M$ $M$ $M$ $M$ $M$ $M$ $M$ $M$ $M$ $M$ $M$ $M$ $M$ $M$ $M$ $M$ $M$ $M$ $M$ $M$ $M$ $M$ $M$ $M$ $M$ $M$ $M$ $M$ $M$ $M$ $M$ $M$ $M$ $M$ $M$ $M$ $M$ $M$ $M$ $M$ $M$ $M$ $M$ $M$ $M$ $M$ |                                                      |                         |                                                   |                |

# FEM Solver Objects: 1. Element: Function

Some sample element functions are:

- $\bullet$  Calculate  $k^e$  (virtual)
- Calculate  $f_c^e$ : sum of all forces, but  $f_D^e$  (virtual)
- Compute\_Output\_Element: computes and outputs element; e.g., axial forces for truss: (virtual)
- Calculate  $f_D^e = k^e a^e$
- Assemble  $k^e$  and  $f_e^e$  into global K and F

#### Virtual

Virtual is an attribute of some functions in object oriented programming. Without going to details, virtual functions are black box functions where any different type of object (e.g., solid physics element, thermal physics element, etc.) performs its independent routine to achieve the objective of the function (e.g., compute  $k^e$  and  $f_o^e$  i the first two functions; compute area and surface for shapes, etc.). This is opposed to the last two functions in this example (assembly, and  $f_D^e = k^e a^e$ )

where the same exact routine is performed for all types of objects.

394 / 456

In the provided C++ code, this is how we can have different implementations of stiffness matrix

Ustared the shared data Imprevents the function Phy Etement Phy Elenent children Phy Frenco Bor  $\mathcal{L}$ PhyElement.h class PhyElement { Shared data: int id; int neNodes; // # element nodes vector<int> eNodes; // element node vector vector <PhyNode\*> eNodePtrs; int nedof; // # element dof VECTOR edofs; // element dofs vector<int> dofMap; ElementType eType; int matID; MATRIX ke; // element stiffness matrix VECTOR foe; // element force vector from all sources other than essential BC VECTOR fde; // element essential BC force VECTOR fee; // all element forces ----------------------------------

(ii)

Functions with the same procedure

#### Example assembly

```
// Step 11: Assembly from local to global system
void AssembleStiffnessForce(MATRIX& globalK, VECTOR& globalF);
….
void PhyElement::AssembleStiffnessForce(MATRIX& globalK, VECTOR& globalF)
{
   fee.resize(nedof);
   if (foe.size() == \text{nedof})
       fee = foe;
   else
       fee = 0.0;int I, J:
   for (int i = 0; i < nedof; ++i)
   {
       I = \text{dofMap}[i];
       if (I < 0) // prescribed dof
           continue;
------------------------------------------
Examples of class specific data and functions:
PhyElementBar
class PhyElementBar : public PhyElement
{
public:
                                                                           bar Elevant specific functions
   virtual void setGeometry();
   virtual void setInternalMaterialProperties(PhyMaterial* pMat);
   virtual void Calculate_ElementStiffness_Force();
   virtual void SpecificOutput(ostream& out) const;
   double L;
                             ba specific data
                                                                          E, A, Cdouble A;
   double E;
};
------
void PhyElementBar::Calculate_ElementStiffness_Force()
{
   // compute stiffness matrix:
                                                                             bar k = \frac{\Delta E}{L} \begin{bmatrix} 1 & -1 \\ -1 & 1 \end{bmatrix}ke.resize(2, 2);
   double factor = A * E / L;
   ke(0, 0) = ke(1, 1) = factor;ke(1, 0) = ke(0, 1) = -factor;}
Node class
class PhyNode
{
```
public:

};

void set\_nndof(int nndofIn); void UpdateNodePrescribedDofForces(VECTOR& Fp); ID id; VECTOR coordinate; vector <PhyDof> ndof; int nndof;// number of dofs

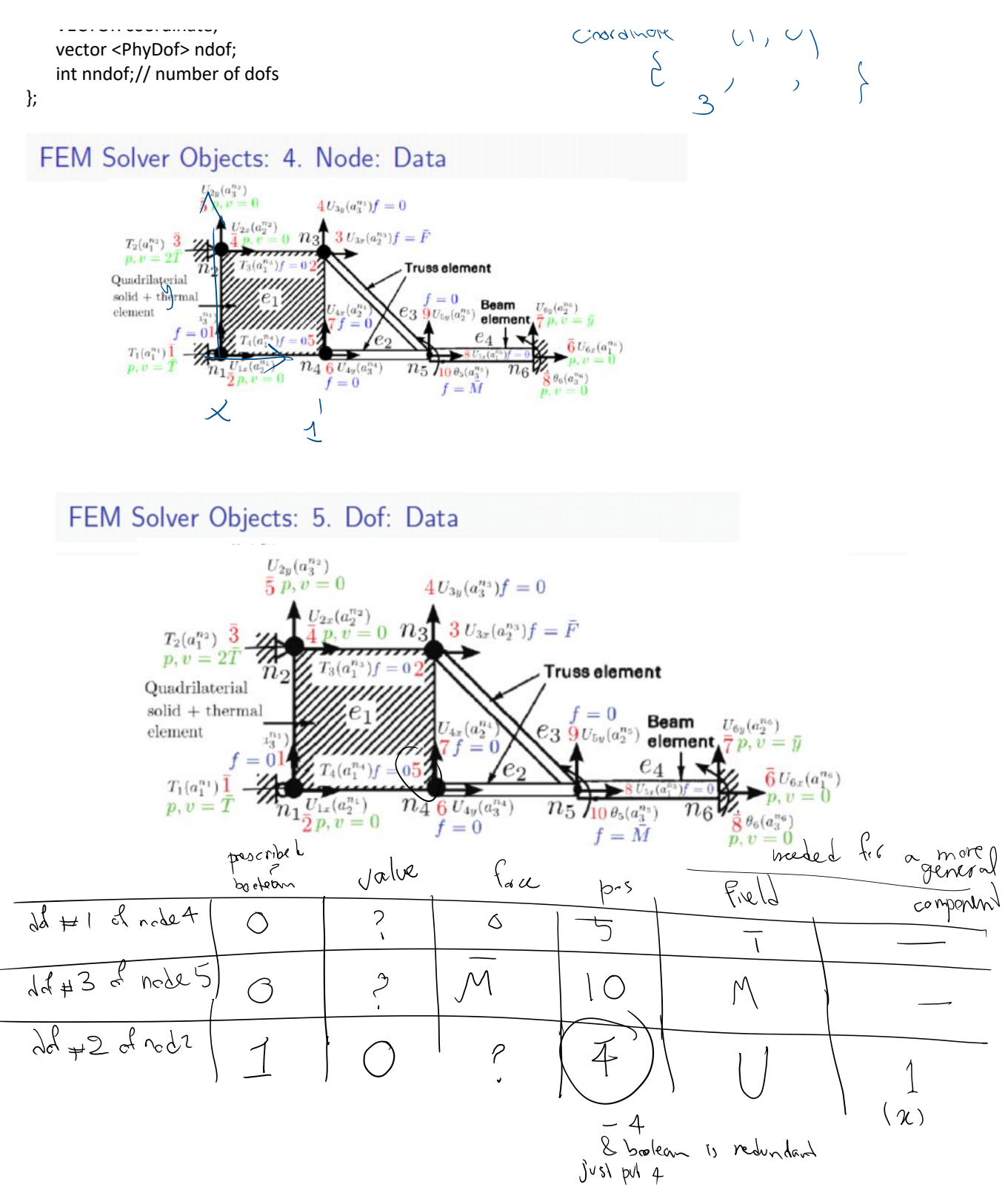

class PhyDof { public:

PhyDof();

bool p; // boolean: whether the dof is prescribed int pos; // position in the global system (for free and prescribed) double v; // value of dof double f; // force corresponding to dof

F can be stress i can be  $(0, 1)$  sigma $_{[01]}$  $\prime\prime$ 

- $\frac{1}{2}$ FieldF;
- $\frac{1}{2}$ INDEX i;
- $\cdot$

# FEM Solver Objects: 7. FEM solver

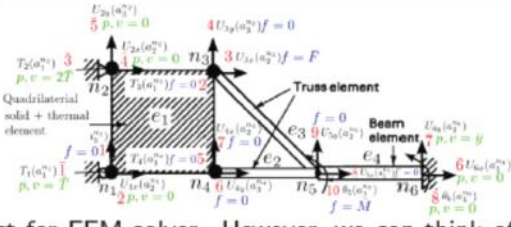

There is not a clear object for FEM solver. However, we can think of FEM solver as an object that is responsible for 1) reading in discretization data; 2) storing all node and element data; 3) solution of global system. Basically FEM solver is the driver for FEM solution.

- $\bullet$  dim,  $n_{\text{dim}}$  spatial dimension for the problem (1D, 2D, and 3D)
- number of nodes (nNodes,  $n_n$ ) in the domain; e.g.,  $n_n = 6$ .
- $\bullet$  nodes {node}: vector of nodes in the domain; e.g.,  $n_1, n_2, n_3, n_4, n_5, n_6$ .
- **•** number of elements (ne,  $n_e$ ) in the the domain; e.g.,  $n_e = 4$ .
- $\bullet$  elements {element}: vector of elements in the domain; e.g.,  $e_1, e_2, e_3, e_4$ .
- free dofs (dofs: a): vector of global free dofs.
- number of free dof (nf,  $n_f$ ); e.g.,  $n_f = 10$ .
- number of prescribed dof (np,  $n_{\rm p}$ ); e.g.,  $n_{\rm p} = 8$ .
- number of dof (ndof,  $n_{\text{dof}} = n_{\text{f}} + n_{\text{p}}$ ); e.g.,  $n_{\text{dof}} = 18$ .
- stiffness matrix  $(K = K_{ff})$ ;  $n_f \times n_f$  matrix.
- force vector  $(\mathbf{F} = \mathbf{F}_f)$ ;  $n_f(\times 1)$  vector.
- prescribed force vector  $(F_p)$  (Optional);  $n_p(\times 1)$  vector. May be used for more Θ streamlined computation of prescribed dof forces.
- **O** number of materials: nmats.
- material database  ${max}$ : Parameters and Values for all material in the model.

 $401/456$ 

### Solution steps

The steps for FEM solution are:

- Set Element nodal dofs.
- Set global dofs using element dofs.
- $\bullet$  Compute  $n_f$  from  $n_{\rm dof}$  and  $n_p$  and resize and zero stiffness matrix and force vector.
- Set global prescribed dofs.
- Set global free dofs.
- $\bullet$  Set dof (free + prescribed) positions
- Set  $F(F_f)$ .
- $\bullet$  Set element dof maps  $M_t^e$ .
- Set element (prescribed) dofs.
- **Compute element stiffness matrix and force vectors.**
- Assemble element stiffnesses and forces to global system.
- Solve for (free) dofs a from  $Ka = F$ .
- Assign a to nodes and elements.
- $\bullet$  Compute prescribed dof forces:  $F_p$  (if needed).
- Compute (if needed) output nodes and elements.

 $402/456$ 

We'll solve this next following these steps:

 $dim 2 \rightarrow 2D$ ndofpn 2 **Nodes** nNodes 3

 $num \frac{d}{dx}/n \frac{dx}{dx} = 2$ 

ndofpn 2 Nodes nNodes 3 id crd 1 1.6 1.2 2 0 0 3 0 2.8 Elements ne 3 id elementType matID neNodes eNodes 1 3 1 2 2 3 2 3 1 2 2 1 3 3 1 2 3 1 vector<int> eNodes; // element node vector 

$$
n = N_{obs} = n_{nodes} \times n_{od/n_{edge}} = 3*2=6
$$

In FEM every dof is by default free and it has zero force. Anything other than that should be specified.

PrescribedDOF np 3

 $E$ = qn

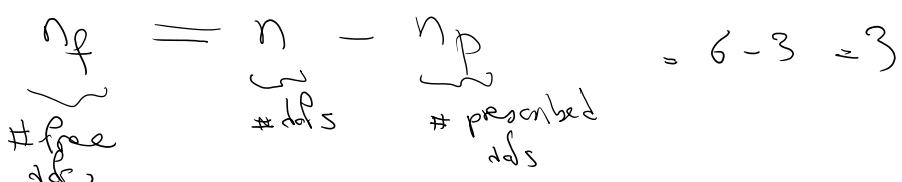

Now that we have nf and np, we can form all the element and node storages

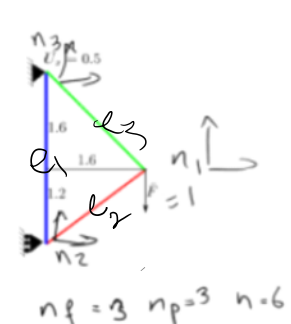

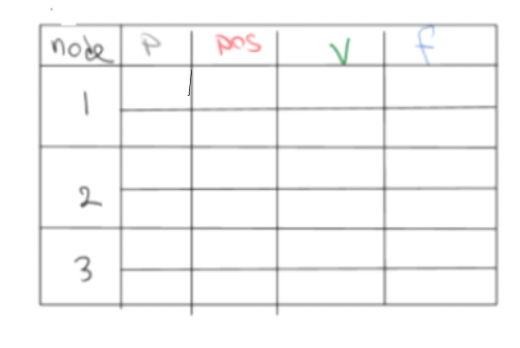

 $U_{\rho}$   $\begin{bmatrix} 1 \\ 2 \\ 3 \\ 1 \end{bmatrix}$ <br>  $V_{\rho}$   $\begin{bmatrix} 1 \\ 3 \\ 2 \\ 3 \end{bmatrix}$ 

 $\begin{bmatrix} F \\ n \end{bmatrix}$ 

 $\bigg\vert_{\mathcal{K}_{\eta_{\xi_{n}}^{\rho}}}$ 

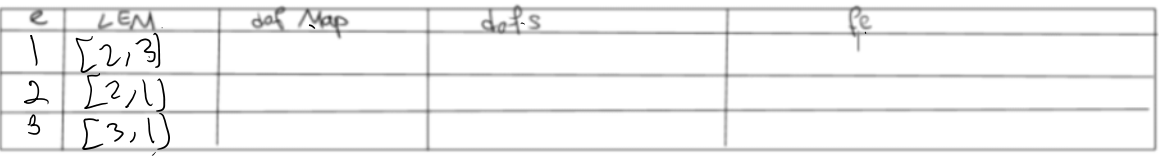

### We did steps 1, 2, 3 above

- Set Element nodal dofs.
- Set global dofs using element dofs.
- Compute  $n_f$  from  $n_{\text{dof}}$  and  $n_p$  and resize and zero stiffness matrix and force vector.

# Step 4: Set global prescribed nodal dof

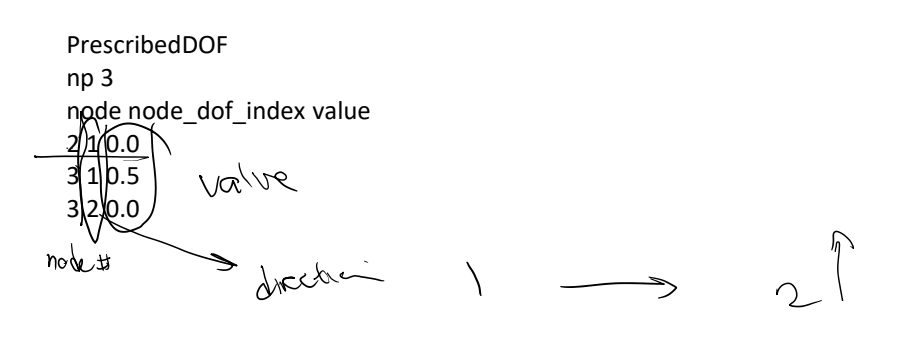

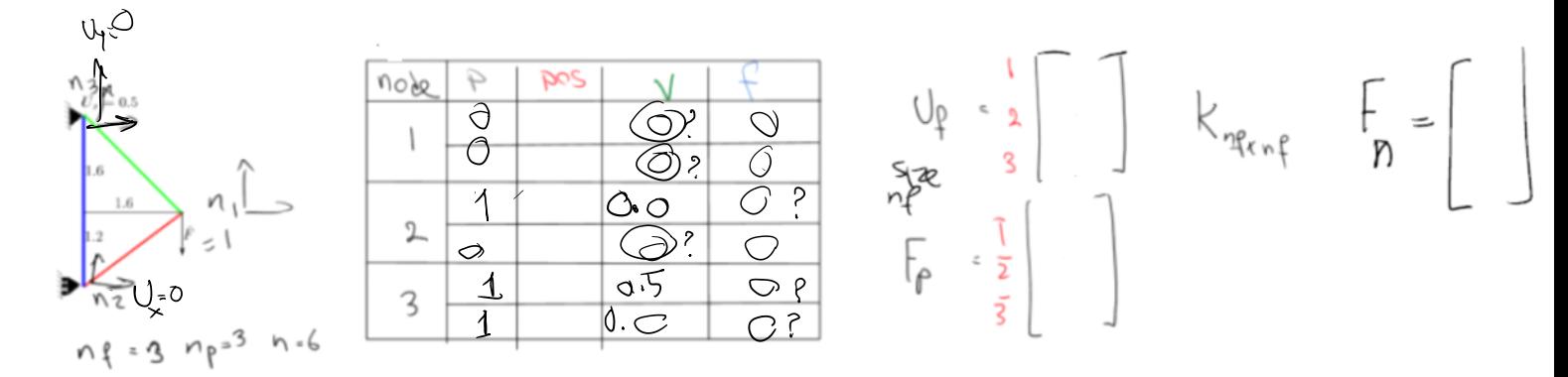

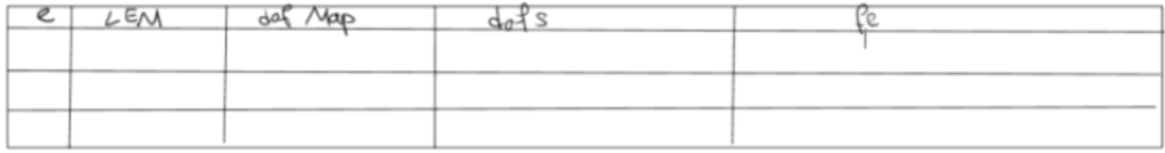

## Step 5: Set global free nodal dof

We specify only the nonzero forces

```
FreeDofs
  nNonZeroForceFDOFs 1
  node node_dof_index value
  12(-1.091/a66ndxЛ
 \overline{+}dicch
        \int_{-2}^{2}U_1O-\LambdaП
```
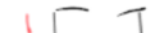

 $\sqrt{2}$ 

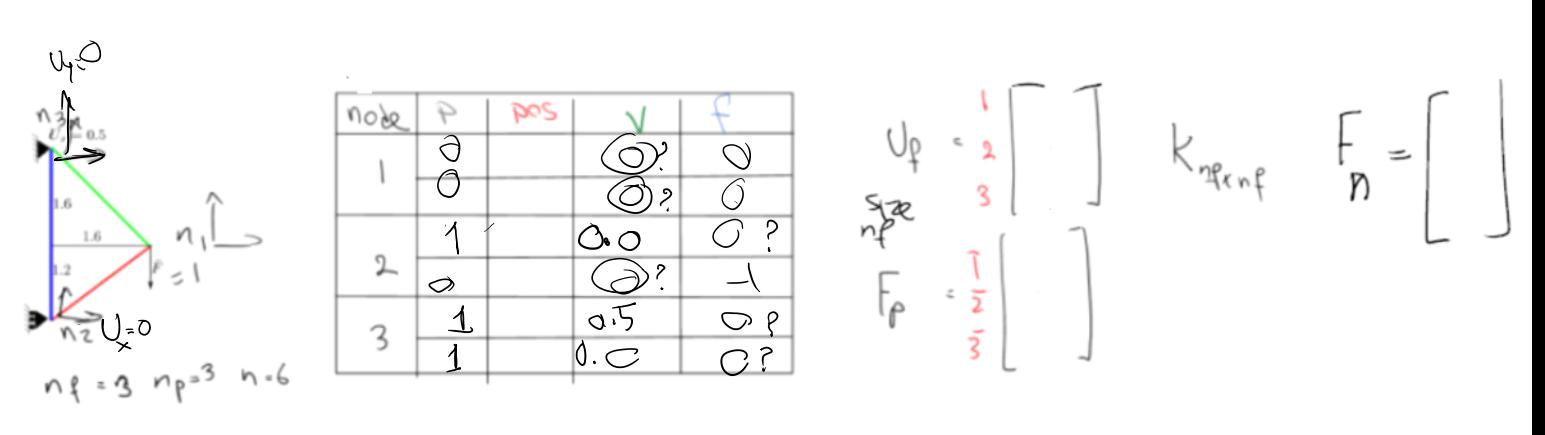

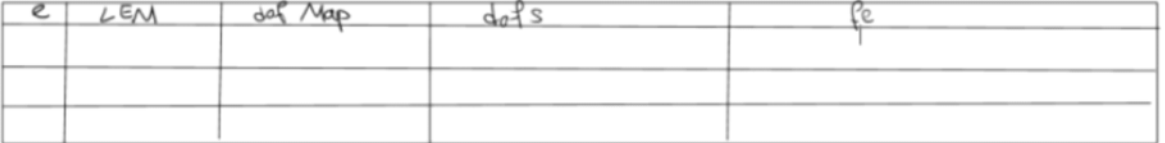